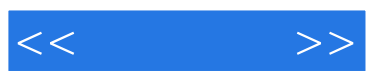

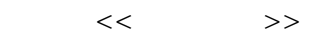

- 13 ISBN 9787900024930
- 10 ISBN 790002493X

出版时间:1999-11-1

页数:350

PDF

http://www.tushu007.com

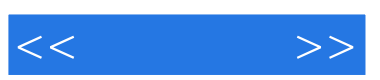

3D Studio Max 3.0 Maya 20/25

Max30 Maya 20 25

 $\Gamma$ 

Xmaya.com

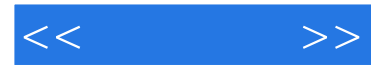

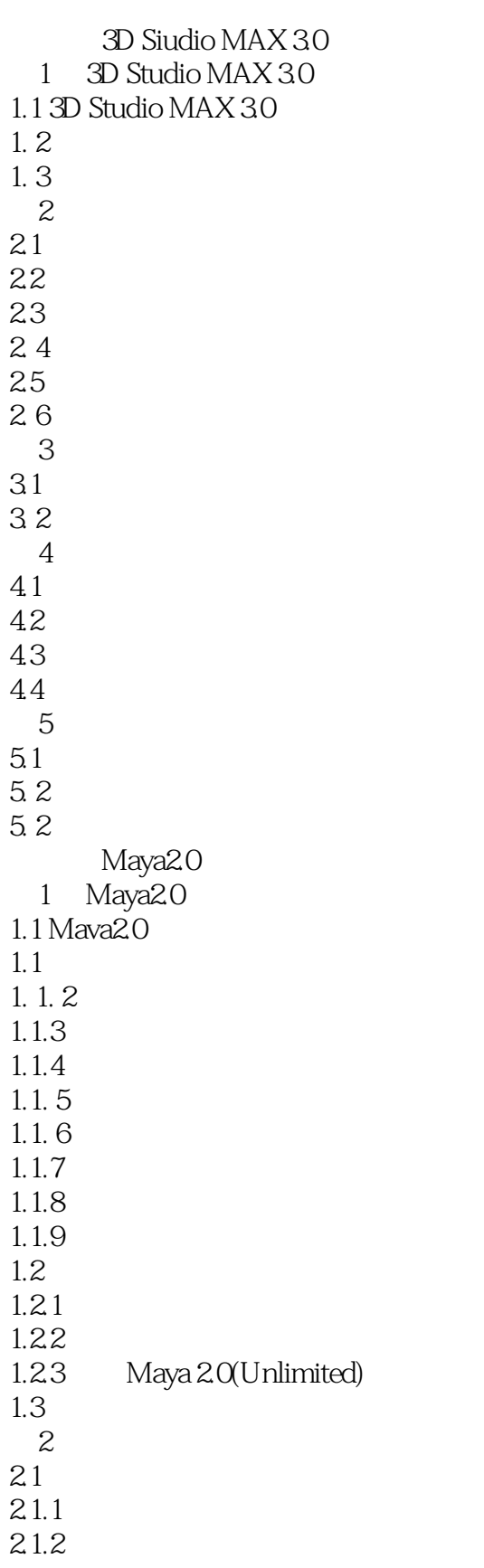

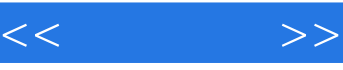

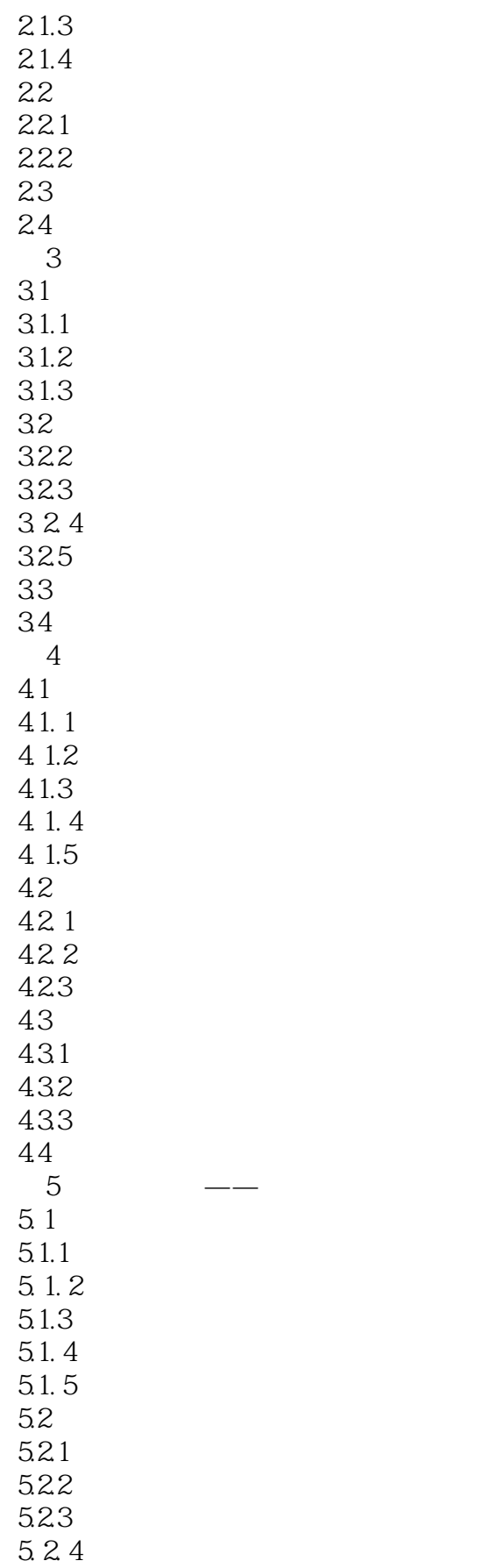

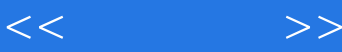

- 5.3 5.31 5.32 5.3. 3 5.4 A Maya 20 A.  $1$
- A. 2 Animation
- A. 3 Modeling
- A. 4 Dynamic
- A. 5 Rending
- A. 6 Cloth
- A. 7 Live
- A. 8
- A. 9 Outline
- A. 10 GraDh Edit
- A. 11 Dopesheet
- A. 12 Hypergraph
- A. 13 Hypershade(
- A. 14 Texture view
- A. 15 Multilister
- A. 16 Render View
- A. 17 Reference editor B Maya 20

*Page 5*

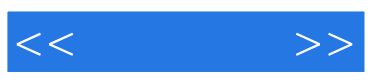

本站所提供下载的PDF图书仅提供预览和简介,请支持正版图书。

更多资源请访问:http://www.tushu007.com